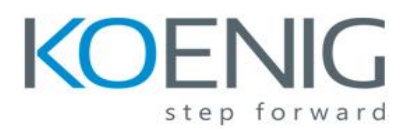

## **PhoneGap for Mobile Application**

## **Course Contents:**

#### **1. Phonegap Introduction**

- Introduction
- History
- **•** Architecture

## **2. Introduction to HTML & CSS**

- Basics
- Simple website making
- Styling using CSS

## **3. Adding functionalities using jQuery/JavaScript**

## **4. Setting up of environment**

- Downloading and installing PhoneGap
- Installing PhoneGap in eclipse
- Making hello world
- **5. Introduction and usage of Phonegap Build Services**

## **6. User Interface Development with jQuery Mobile**

- Introduction
- **•** Creating Pages
- GUI making
- Navigation bar, buttons, grids and Other Controls
- **•** Persisting data between jQuery Mobile pages

## **7. PhoneGap API**

## **Movement and Location**

- o Detecting device movement using the accelerometer
- oObtaining device geolocation sensor information
- oRetrieving map data through geolocation coordinates

#### **File System, Storage, and Local Databases**

- oSaving a file to device storage
- oOpening a local file from device storage
- o Displaying the contents of a directory
- oCreating a local SQLite database

## **Working with Audio, Images, and Video**

- oRecording audio within your application
- oPlaying audio files from the local filesystem
- oCapturing video using the devices video recording application
- oLoading a photograph from the devices camera roll/library

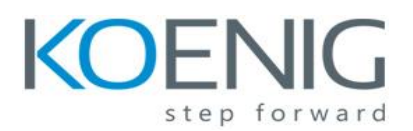

# **PhoneGap for Mobile Application**

### **Working with Your Contacts**

- oListing all available contacts
- o Displaying contact information for a specific individual
- oCreating and saving a new contact

#### **Work with Native Events**

- o Pausing your application
- o Resuming your application
- o Displaying the status of the device battery levels
- o Displaying network connection status

#### **8. Extending PhoneGap with Plugins**

- Extending your Cordova application with a native plugin
- Extending your Cordova iOS application with a native plugin
- The plugin repository

#### **9. Deploying and testing**

- Compiling it to APK files
- Exporting to android device
- **•** Testing app on Emulator
- Testing app on Device

#### **10. App Store Submission**

- **•** Signing Android applications
- Submitting the app to Google Play Store

2